## **Drupal core**

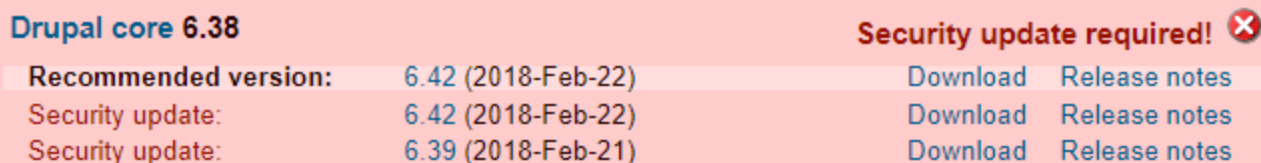

Includes: Block, Color, Comment, Database logging, Filter, Help, Menu, Node, Path, Profile, Search, System, Taxonomy, User